# **PDEparams: Parameter fitting toolbox for partial differential equations in Python**

**César Parra-Rojas, and Esteban A. Hernandez-Vargas**

Frankfurt Institute for Advanced Studies, 60438 Frankfurt am Main, Germany.

**GitHub: github.com/systemsmedicine/PDE\_params**

# **Case study: tumour growth**

# **Importing packages**

#### **Others**

```
In [1]: # Used to read the data file
        import pandas as pd
        # Used in the definition of the model and its initial condition
        import numpy as np
        # Used for plots other than those generated by the parameter estimation module
        import matplotlib.pyplot as plt
        %matplotlib inline
```
**The module itself**

In [2]: **import PDEparams as pde**

### **Defining the model**

We use the two-dimensional model of tumour growth from Eq. (5) of Anderson *et al.* (2000) $\overline{[1]}$ :

$$
\frac{\partial n}{\partial t} = d_n \nabla^2 n - \gamma \nabla \cdot (n \nabla f)
$$

$$
\frac{\partial f}{\partial t} = -\eta m f
$$

$$
\frac{\partial m}{\partial t} = d_m \nabla^2 m + \alpha n - \beta m
$$

Note that in the original simulations, the parameter  $\beta$  is set to zero. We do the same here.

#### **Boundary conditions**

We use no-flux boundary conditions in the 2D domain defined by the data. Eqs. (6)-(7) of Anderson *et al.* (2000) translate to  $\partial n$   $\gamma n$   $\partial f$ 

$$
\frac{\partial n}{\partial x} = \frac{\gamma n}{d_n} \frac{\partial f}{\partial x}
$$

at the  $x$  boundaries; and equivalently for  $y$ .

Note that the equation for  $f$  does not have spatial derivatives, and therefore no boundary conditions. In the code below, the derivatives of  $f$  entering the equation for  $n$ are computed directly, and then plugged into the condition for the first-order derivative of  $n$ .

#### Second-order derivatives of  $n$  and  $m$

In practice, if we consider the variable  $u$  ( $n$  or  $m$ ) as a discrete 1D vector  $(u_0,u_1,\dots)$ , then we can obtain the central differences

$$
h\,u_i' = u_{i+1} - u_{i-1}
$$
  

$$
h^2\,u_i'' = u_{i+1} + u_{i-1} - 2u_i
$$

where  $h=dx, u'=\partial u/\partial x$ , and  $u''=\partial^2 u/\partial x^2$ . If we have a boundary condition  $u_0'=\sigma$ , and we take an imaginary point  $u_{-1}$  to the left of our domain so that  $h^2 \, u_0'' = u_1 + u_{-1}^{\phantom{1}} - 2 u_0^{\phantom{1}}$ 

at the boundary, we obtain from the first-order difference  $u_{-1} = u_1 - h \sigma$ . Therefore, in our case

$$
\begin{array}{c} \hat{h}^2 n_0''=2n_1-h\gamma n_0 f_0'/d_n-2n_0 \\ h^2 m_0''=2m_1-2m_0 \end{array}
$$

The same idea applies in the 2D case to the four boundaries.

[1] Anderson, A.R., Chaplain, M.A., Newman, E.L., Steele, R.J. and Thompson, A.M., "Mathematical modelling of tumour invasion and metastasis", Computational and *Mathematical Methods in Medicine 2(2),* pp.129-154 (2000).

In [3]: **def** TumourGrowth(z, t, grid, alpha, gamma): *'''The input z corresponds to the current state of the system, and it's a flattened vector in both the num ber of outputs and the spatial dimensions. t is the current time. grid is the spatial grid of the model. aN and aL correspond to the unknown parameters. ''' # Known parameter values (same as in the paper)* dN = 1e-3  $dM = 1e-3$  $eta = 10$ . *'''Here we obtain both functions by reshaping the input: we divide it into 3 portions (number of outputs) of whatever shape the spatial grid has (this is what the -1 stands for)'''* N, F,  $M = z$ . reshape $(3, -1)$  *'''Now we reshape both functions using the actual dimensions of the spatial grid. The shape of the spatial grid array is given by: (number of points in dim 1, number of points in dim 2, ..., ndims)* with ndims the number of spatial dimensions. This is due to the fact that we have a grid of  *(number of points in dim 1)x(number of points in dim 2) elements, but each element is ndims-dimensional. Therefore, we must take the first "ndims" elements of the shape of the grid, ignoring the last one, to reconstruct the shape of each function. The slice with [:-1] stands for "all elements up to and excluding the last one". '''*  $N = N$ . reshape(grid.shape[ $:-1$ ])  $F = F$ . reshape(grid.shape[:-1])  $M = M.$  reshape(grid.shape[ $:-1$ ]) *'''The grid has the form (x0,y0), (x0,y1), ... (x1,y0), (x1,y1), ... So that: x0 = first element of the first element of the first row of the grid: grid[0,0,0] x1 = first element of the first element of the second row of the grid: grid[1,0,0] y0 = second element of the first element of the first row of the grid: grid[0,0,1] y1 = second element of the second element of the first row of the grid: grid[0,1,1] '''*  $dx = grid[1, 0, 0] - grid[0, 0, 0]$  $dy = grid[0,1,1] - grid[0,0,1]$  *# We initialise the spatial derivatives we need as empty arrays of the same shape of our N and L functions*  $dNdx = np .empty _{line}(N)$  $dNdy = np .empty$ Like(N)  $dNdxx = np.\emptyset p_L$  Like(N) dNdyy = np.empty\_like(N) dMdxx = np.empty\_like(M) dMdyy = np.empty\_like(M) *#First-order derivatives # np.gradient(array, axis) returns centred 1st-order differences between values along x (rows, axis=0) # or y (columns, axis=1), plus forward/backward differences for the left/right boundaries*  $dFdx = np.gradient(F, axis=0)/dx$  dFdy = np.gradient(F, axis=1)/dy *# Left boundary. In the grid array, first row, all columns: [0,:]*  $dNdx[0,:] = gamma*N[0,:]*dFdx[0,:]/dN$  *# Away from the x-boundary. In the grid array, second to penultimate row, all columns: [1:-1,:]* dNdx $[1:-1,:]$  = np.gradient(N, axis=0) $[1:-1,:]/dx$  *# Right boundary. In the grid array, last row, all columns: [-1,:]* dNdx[-1,:] = gamma\*N[-1,:]\*dFdx[-1,:]/dN *# Bottom boundary. In the grid array, all rows, first column: [:,0]* dNdy[:,0] = gamma\*N[:,0]\*dFdy[:,0]/dN *# Away from the y-boundary. In the grid array, all rows, second to penultimate columns: [:,1:-1]* dNdy $[:, 1:-1]$  = np.gradient(N, axis=1) $[:, 1:-1]$ /dy

```
 # Right boundary. In the grid array, all rows, last column: [:,-1]
    dNdy[:, -1] = gamma*N[:, -1]*dFdy[:, -1]/dN
     # Second-order derivatives
     dFdxx = np.gradient(dFdx, axis=0)/dx
    dFdyy = np.gradient(dFdy, axis=1)/dy
  # Left boundary. In the grid array, first row, all columns: [0,:]
  dNdxx[0,:] = (2.0*N[1,:] - dx*gamma*N[0,:]*dFdx[0,:]/dN - 2.0*N[0,:])/dx**2
     # Away from the x-boundary. In the grid array, second to penultimate row, all columns: [1:-1,:]
     # np.diff(array, order, axis) is used to compute 2nd-order differences between values along x, or rows (ax
is=0)
    dNdxx[1:-1,:] = np.diff(N,2,axis=0)/dx**2
  # Right boundary. In the grid array, last row, all columns: [-1,:]
  dNdxx[-1,:] = (2.0*N[-2,:] - dx*gamma*N[-1,:]*dFdx[-1,:]/dN - 2.0*N[-1,:])/dx**2
  # Bottom boundary. In the grid array, all rows, first column: [:,0]
  dNdyy[:,0] = (2.0*N[:,1] - dy*gamma*N[:,0]*dFdy[:,0]/dN - 2.0*N[:,0])/dy**2
     # Away from the y-boundary. In the grid array, all rows, second to penultimate columns: [:,1:-1]
     # np.diff(array, order, axis) is used to compute 2nd-order differences between values along y, or columns
 (axis=1)
    dNdyy[:,1:-1] = np.diff(N,2,axis=1)/dy**2 # Right boundary. In the grid array, all rows, last column: [:,-1]
    dNdyy[:,-1] = (2.0 * N[:, -2] - dy * gamma * N[:, -1] * dFdy[:, -1] / dN - 2.0 * N[:, -1] ) / dy * *2 # Now the same for M
    dMdxx[0,:] = (2.0 * M[1,:] - 2.0 * M[0,:])/dx**2dMdxx[1:-1,:] = np.diff(M,2,axis=0)/dx**2
    dMdxx[-1,:] = (2.0^*M[-2, :] - 2.0^*M[-1, :])/dx**2dMdyy[:,0] = (2.0 * M[:, 1] - 2.0 * M[:, 0])/dy**2 dMdyy[:,1:-1] = np.diff(M,2,axis=1)/dy**2
  dMdyy[:,-1] = (2.0*M[:,-2] - 2.0*M[:,-1])/dy**2
     # Adding the rest of the terms to obtain the time derivatives
    dNdt = dN*(dNdxx + dNdyy) - gamma*(dNdx*dFdx + dNdy*dFdy + N*(dFdxx + dFdyy))
    dFdt = -eta*M*FdMdt = dM*(dMdxx + dMdvv) + alpha*N # We put the three time derivatives side by side
   dzdt = np.array([dNdt, dfdt, dMdt]) return dzdt.reshape(-1) # We return a completely flattened version of the total time derivative
```
Here we specify the functions that define the initial condition for each variable—Eq. (9) of Anderson *et al.* (2000).

For this example, we used an arbitrarily chosen heterogeneous cellular matrix to generate the data, as in Fig. 8 of the paper.

```
In [4]: def initial_N(z, centre=[0.5,0.5], rad=0.1):
             epsilon = 2.5e-3x. \quad v = zr = np.sqrt((x - centre[0])^{**}2 + (y - centre[1])^{**}2)if r \leq rad: return np.exp(-r**2/epsilon)
              return 0.
         # Homogeneous ECM (only for reference)
         def initial_F(z):
              return \overline{1}. - 0.5*initial N(z)# Heterogeneous ECM
         def initial_F2(z):
              return (1. - initial N(z, rad=0.5) - 0.5*initial N(z, centre=[0.8, 0.8], rad=0.2)
                      - 0.8*initia\bar{l}_N(z, \text{centre}=[0.2, 0.2], \text{rad} = 0.1) - 0.6*initial_N(z, \text{centre} = [0.05, 0.6], \text{rad} = 0.3)- 0.3*initial-N(z, centre=[0.6, 0.1], rad=0.05) - initial_N(\overline{z}, centre=[0.6,0.6], rad=0.5)
                       - initial_N(z, centre=[0.8,0.4], rad=0.5) - initial_N(z, centre=[0.9,0.2], rad=0.5)
                      - initial N(z, centre=[0.3, 0.8], rad=(0.7))
         def initial_M(z):
              return 0.5*initial_N(z)
```
# **Using PDEparams to estimate parameters**

First, we load the data from the .csv file.

The data consist of 3 replicates, and have been generated using parameter values  $\alpha=0.1, \gamma=0.005,$  as in the paper.

The columns are, in order:  $t$ ,  $x$ ,  $y$ ,  $n$ ,  $f$ ,  $m$ .

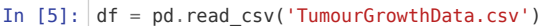

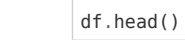

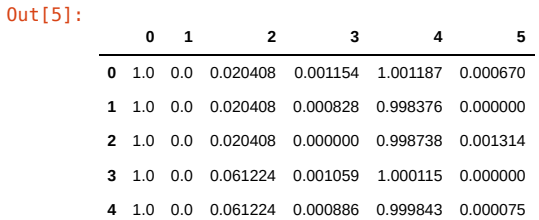

# **Constructing the PDEmodel object.**

The inputs are

#### **Required:**

- 1. The data table df .
- 2. The model TumourGrowth .
- 3. The list of initial condition functions.
- 4. The bounds for the parameter values.

#### **Optional:**

- 1. The parameter names.
- 2. The number of variables: 3. **(Default is 1, this needs to be provided in this case)**
- 3. The number of spatial dimensions: 2. **(Default is 1, this needs to be provided in this case)**
- 4. The number of replicates in the data: 3. **(Default is 1, this needs to be provided in this case)**
- 5. The indices of the measured variables. In this case, the default None , since we have data for all 3 variables.
- 6. The function to apply to the output. In this case, the default None, since our data is directly  $n$ ,  $f$  and  $m$ .

In [6]: my\_model = pde.PDEmodel(df, TumourGrowth, [initial\_N, initial\_F2, initial\_M], bounds=[(0.05, 0.15), (0.002,0.01)], param\_names=[r'\$\alpha\$', r'\$\gamma\$'], nvars=3, ndims=2, nreplicates=3, obsidx=**None**, outfunc=**None**)

Let us plot the initial condition.

```
In [7]: |X = my_model.shape[:, :, 0] # all x valuesY = my_model.space[:,:,1] # all y values
        plt.contourf(X,Y,my_model.initial_condition[0], cmap='magma')
        plt.colorbar()
         plt.title(r'$n(x,y,0)$')
         plt.xlabel(r'$x$')
         plt.ylabel(r'$y$')
        plt.show()
        plt.contourf(X,Y,my_model.initial_condition[1], cmap='magma')
        plt.colorbar()
        plt.title(r'$f(x,y,0)$')
        plt.xlabel(r'$x$')
        plt.ylabel(r'$y$')
        plt.show()
        plt.contourf(X,Y,my_model.initial_condition[2], cmap='magma')
        plt.colorbar()
         plt.title(r'$m(x,y,0)$')
         plt.xlabel(r'$x$')
         plt.ylabel(r'$y$')
        plt.show()
```
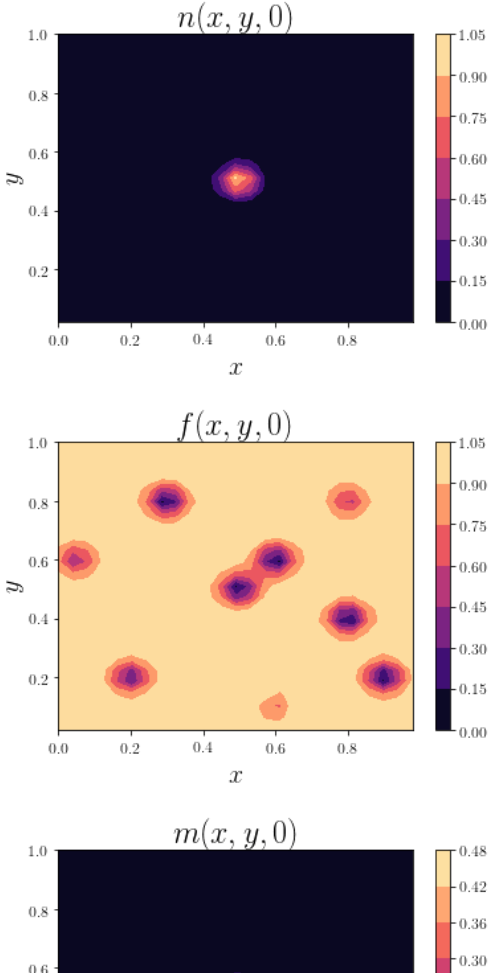

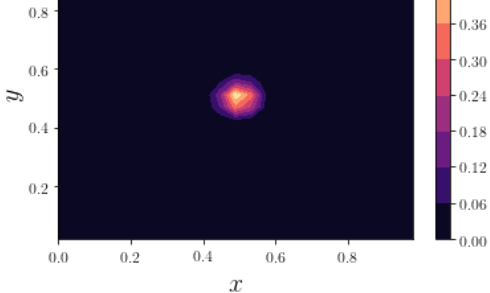

#### **Finding the best fit parameters.**

In  $[8]:$   $\frac{8}{5}$ time my\_model.fit() \$\alpha\$ \$\gamma\$

0 0.103305 0.005293 CPU times: user 1min 42s, sys: 1.98 s, total: 1min 44s Wall time: 1min 39s

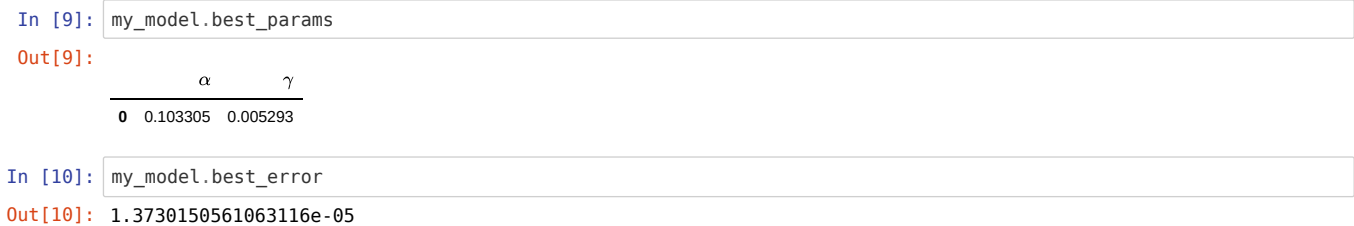

### **Likelihood profiles**

We use a grid of 25 points per parameter.

**Note:** if you see a "widget not found" message, just ignore it; a progress bar will appear when you run the cell below.

```
In [13]: %%time
         my_model.likelihood_profiles(npoints=25)
```
CPU times: user 1h 21min 4s, sys: 8min 19s, total: 1h 29min 23s Wall time: 1h 2min 39s

#### Visualisation

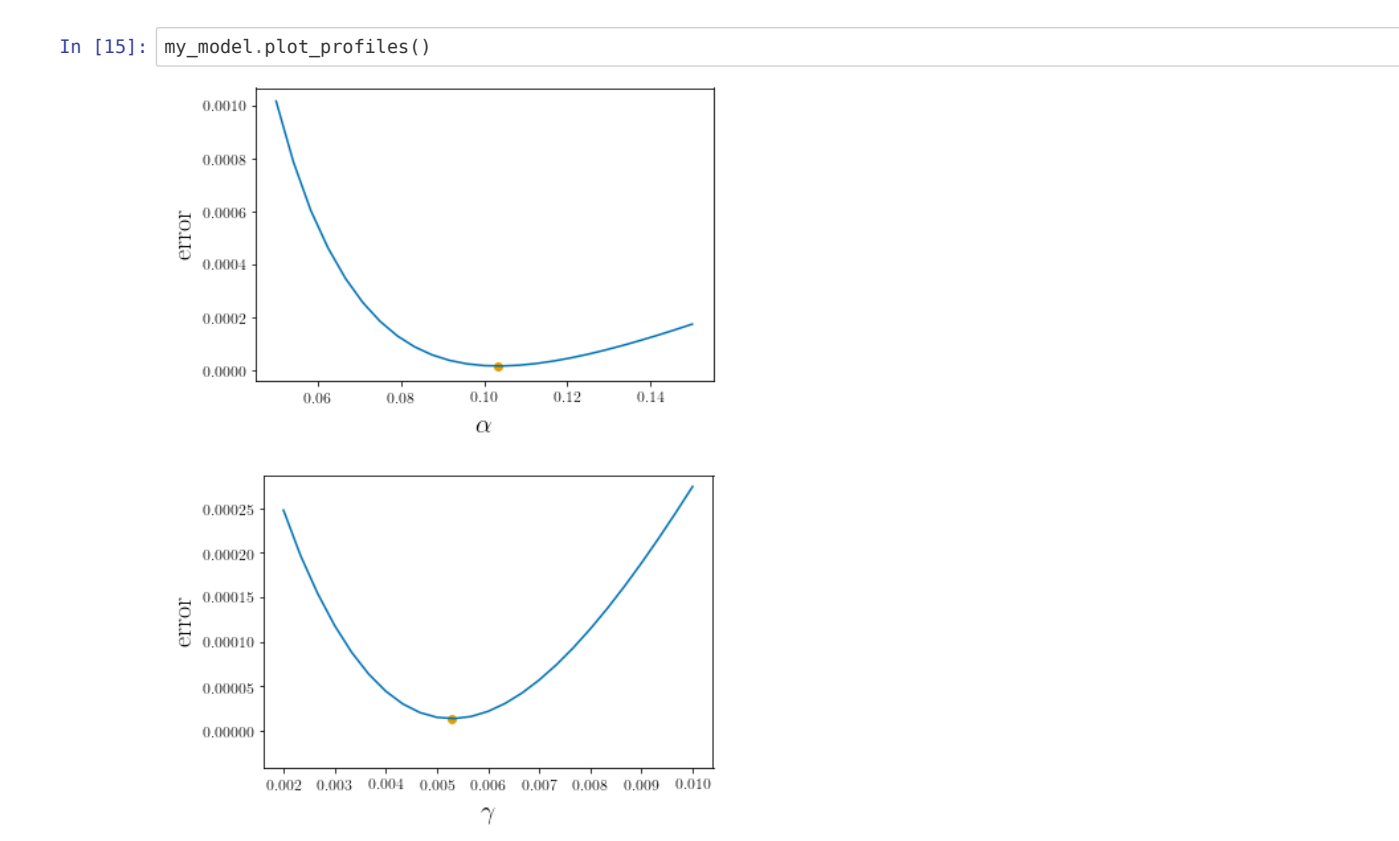

#### **Bootstrapping**

We use 50 repetitions.

**Note:** if you see a "widget not found" message, just ignore it; a progress bar will appear when you run the cell below.

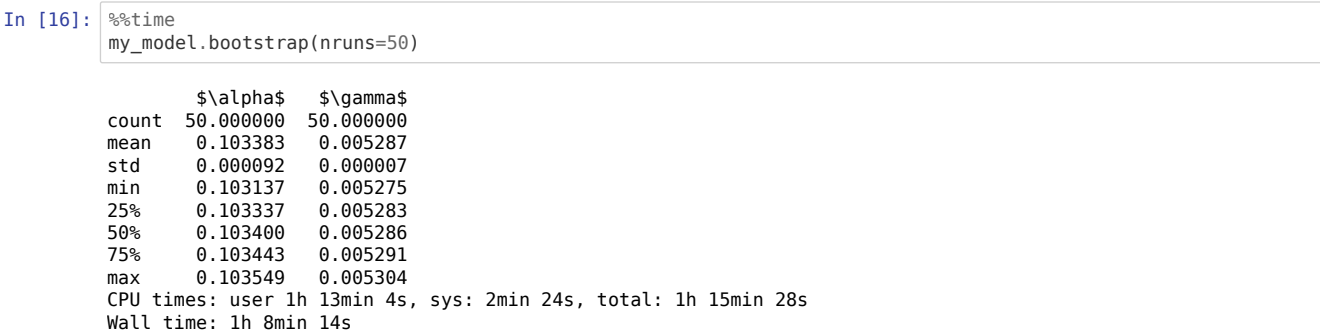

#### The summary

In [17]: my\_model.bootstrap\_summary Out[17]: **count** 50.000000 50.000000 **mean** 0.103383 0.005287 **std** 0.000092 0.000007 **min** 0.103137 0.005275 **25%** 0.103337 0.005283 **50%** 0.103400 0.005286 **75%** 0.103443 0.005291 **max** 0.103549 0.005304 α γ

#### Visualisation

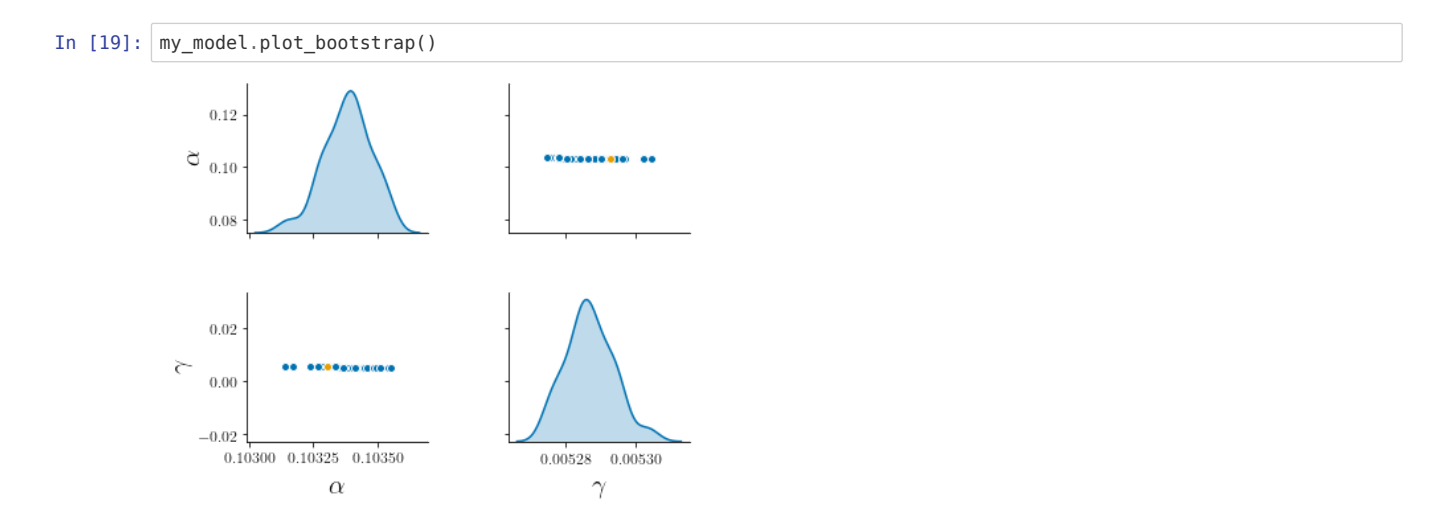

#### **Only one observed variable**

Let us suppose now that we only have data for  $m$ .

In [20]: df2 = df[df.columns[[0,1,2,5]]] *# n and f, which we are ignoring, are columns 3 and 4 in the data table*

df2.head() Out[20]:

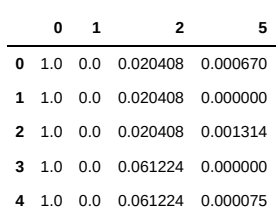

#### **Constructing the PDEmodel object.**

The inputs are the same as before, except for the data—now df2 instead of df —and obsidx, which specifies that we only have data for the 3rd variable in the system. Starting from zero, the corresponding index is 2. Since we only have one observed variable, obsidx can be either a number or a list of one element.

```
In [21]: my_model2 = pde.PDEmodel(df2, TumourGrowth, [initial_N, initial_F2, initial_M],
         bounds=[(0.05, 0.15), (0.002,0.01)], param_names=[r'$\alpha$', r'$\gamma$'],
         nvars=3, ndims=2, nreplicates=3, obsidx=[2], outfunc=None)
```
**Finding the best fit parameters.**

```
In [22]: \sqrt{ } %%time
            my_model2.fit()
```
 \$\alpha\$ \$\gamma\$ 0 0.098852 0.005657 CPU times: user 1min 14s, sys: 2.89 s, total: 1min 17s Wall time: 1min 8s

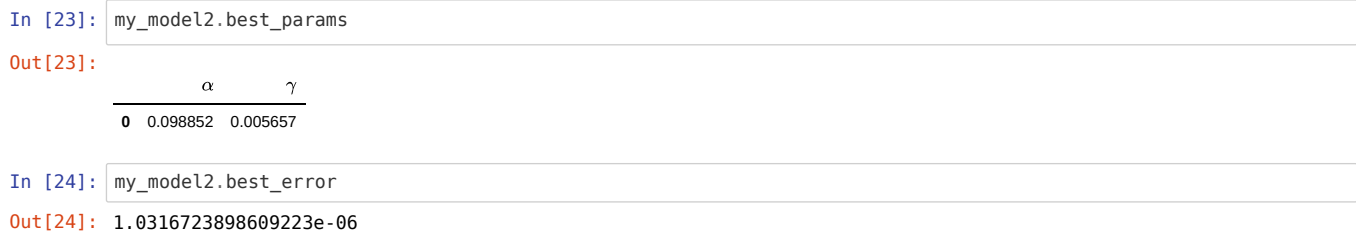

### **Likelihood profiles**

**Note:** if you see a "widget not found" message, just ignore it; a progress bar will appear when you run the cell below.

In [25]: %%time my\_model2.likelihood\_profiles(npoints=25)

CPU times: user 49min 40s, sys: 3min 25s, total: 53min 5s Wall time: 42min 29s

### Visualisation

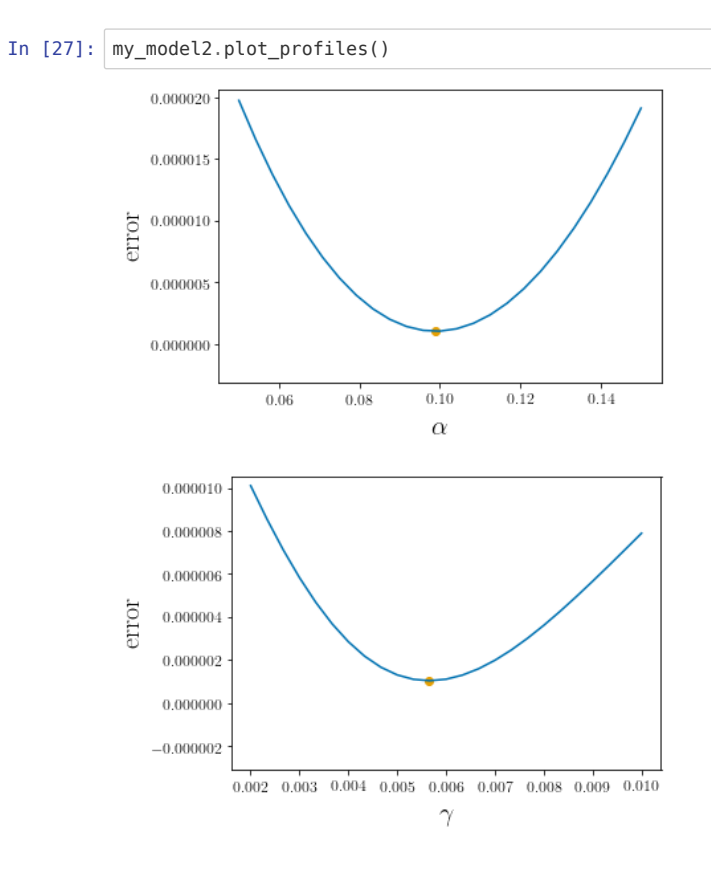

# **Bootstrapping**

**Note:** if you see a "widget not found" message, just ignore it; a progress bar will appear when you run the cell below.

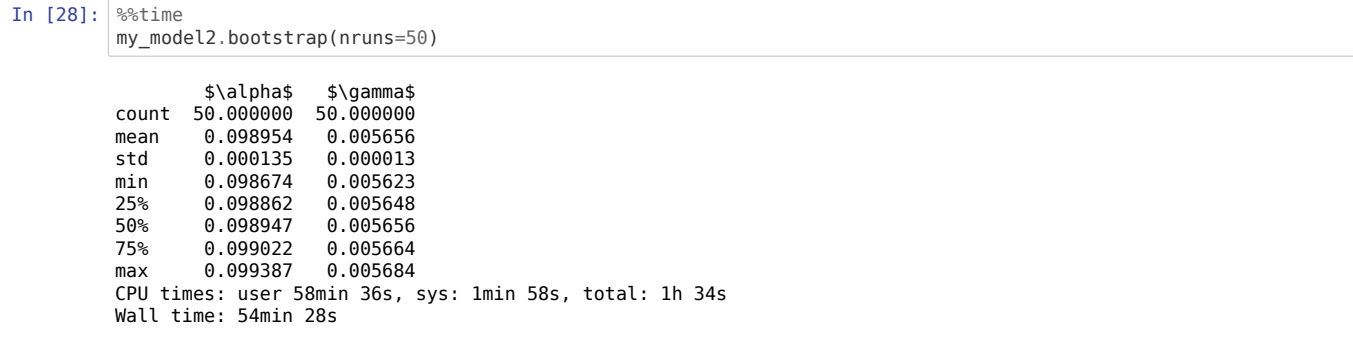

Out[29]:

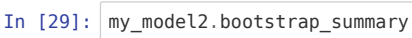

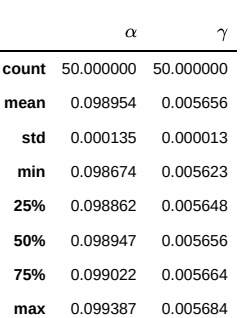

#### Visualisation

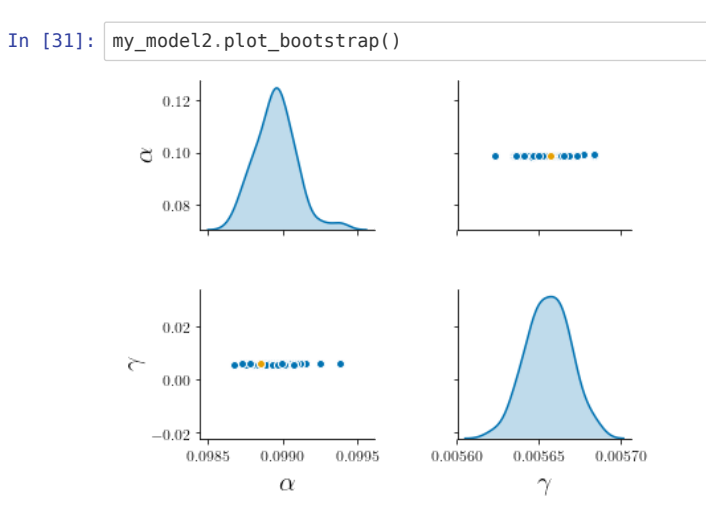

#### **Only a function of the variables is observed**

Finally, we consider the case when it's not the raw outputs of the system that are observed, but rather a function of them. In this case, let us assume that the observed quantity is  $\mathcal{F}(n,f,m)=n^2-m$ 

```
In [32]: df3 = df[df.columns[[0,1,2]]] # we take only the space-time coordinates
```

```
# We add the new function
df3[r'$\mathcal{F}$'] = df['3']*df['3'] - df['5'] # n and m are, respectively, columns 3 and 5 in the data tab
le
df3.head()
```
Out[32]:

**0 1 2** 1.0 0.0 0.020408 -6.687299e-04 1.0 0.0 0.020408 6.859981e-07 1.0 0.0 0.020408 -1.314136e-03 1.0 0.0 0.061224 1.122511e-06 1.0 0.0 0.061224 -7.427586e-05  $\mathcal{F}$ 

### **Constructing the PDEmodel object.**

The inputs are the same as before, except for the data—now df3 —and outfunc , which specifies the function to be applied to the outputs before computing the error. Note that, even if the output function uses only 2 of the variables, we need to pass the full output vector as an argument (see below). In this case, obsidx is ignored, but we set it to None anyway.

```
In [33]: def F(z):
              n, f, m = z
              return n**2-m
In [34]: my_model3 = pde.PDEmodel(df3, TumourGrowth, [initial_N, initial_F2, initial_M],
                                   bounds=[(0.05, 0.15), (0.002,0.01)], param_names=[r'$\alpha$', r'$\gamma$'],
                                   nvars=3, ndims=2, nreplicates=3, obsidx=None, outfunc=F)
```
### **Finding the best fit parameters.**

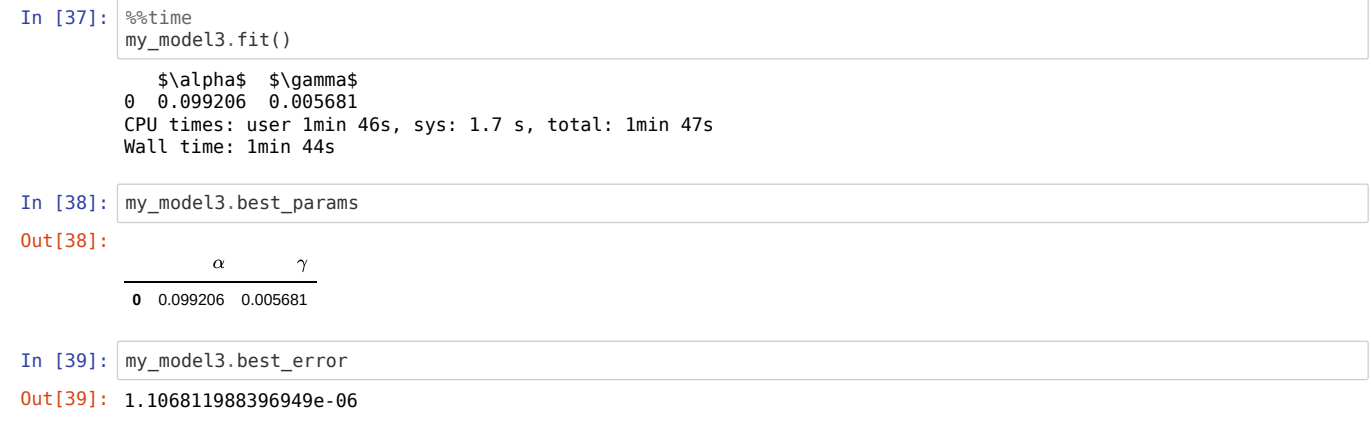

# **Likelihood profiles**

**Note:** if you see a "widget not found" message, just ignore it; a progress bar will appear when you run the cell below.

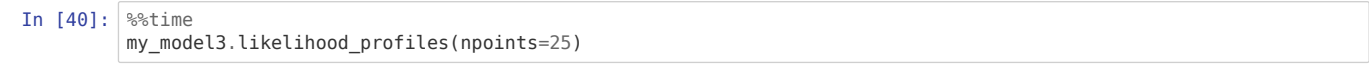

CPU times: user 1h 5min, sys: 3min 13s, total: 1h 8min 13s Wall time: 58min 3s

### Visualisation

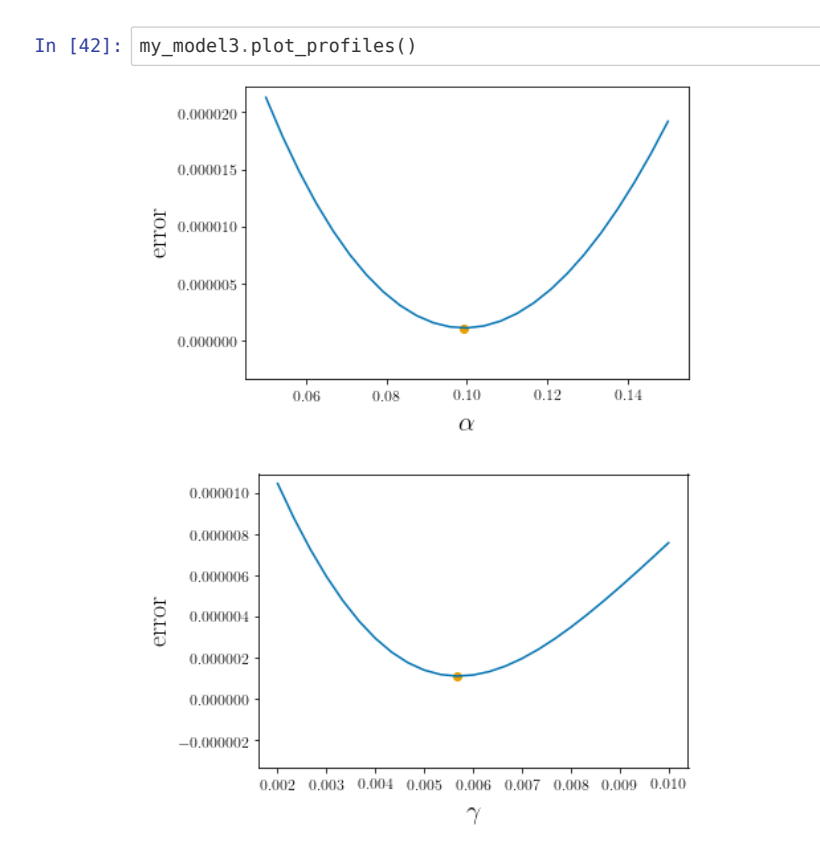

#### **Bootstrapping**

**Note:** if you see a "widget not found" message, just ignore it; a progress bar will appear when you run the cell below.

In [43]: %%time my\_model3.bootstrap(nruns=50) \$\alpha\$ \$\gamma\$ count 50.000000 50.000000 mean 0.099367 0.005695 std 0.000141 0.000015 min 0.099032 0.005660 25% 0.099296 0.005686 50% 0.099364 0.005694 75% 0.099442 0.005702 max 0.099672 0.005729 CPU times: user 1h 6min 39s, sys: 2min 1s, total: 1h 8min 40s Wall time: 1h 2min 20s

### The summary

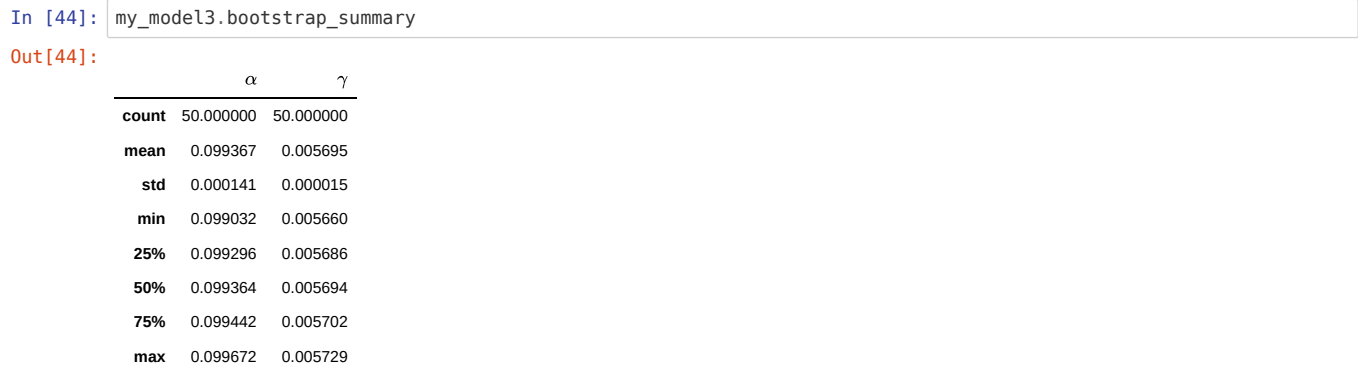

### Visualisation

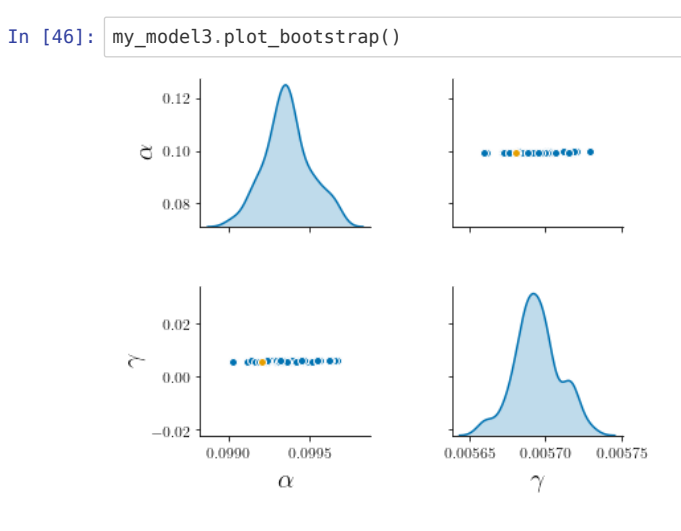